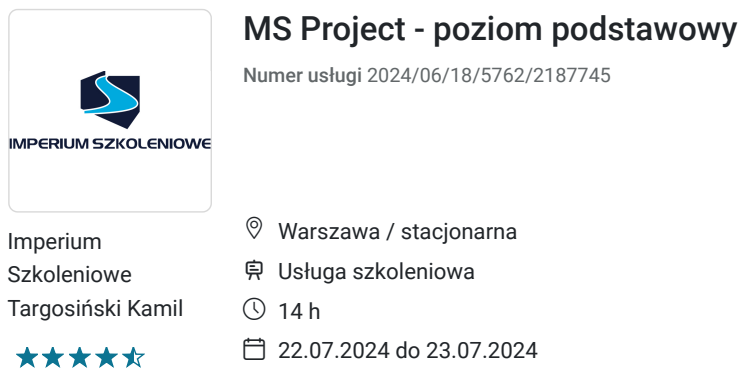

**984,00 PLN** brutto 800,00 PLN netto 70,29 PLN brutto/h 57,14 PLN netto/h

## Informacje podstawowe

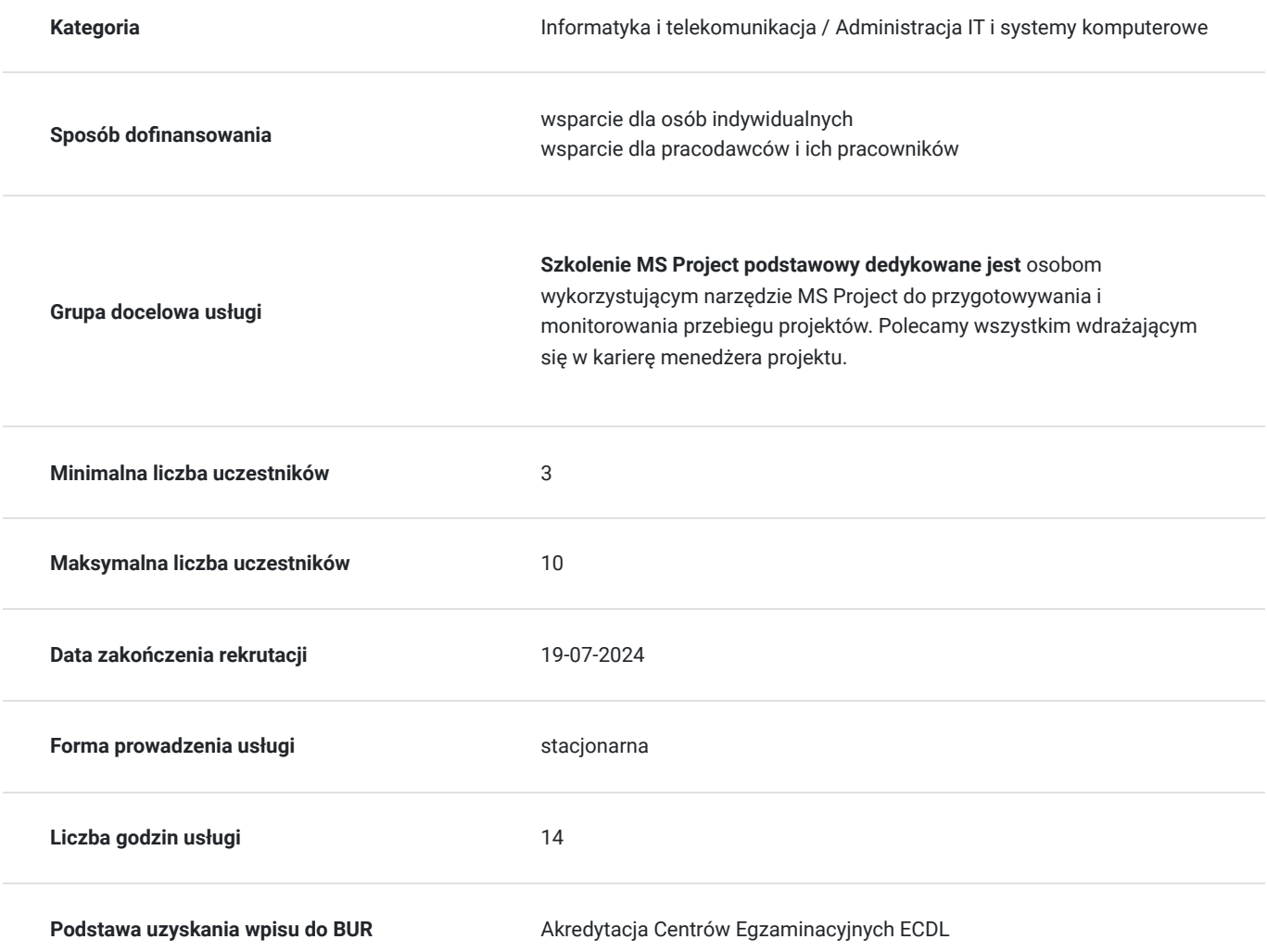

### Cel

#### **Cel edukacyjny**

Program MS Project należy do najpopularniejszych programów wspomagających zarządzanie projektami na rynku. Program MS Project ułatwia zarządzanie zasobami, finansami a także zarządzanie informacją. Gruntowna wiedza umożliwi kierownikom, uczestnikom projektów sprawne poruszanie się w tak potężnym narzędziu jak MS Project.

Więcej informacji o szkoleniu: http://imperiumszkoleniowe.pl/project-podstawowy

Walidacja zostanie przeprowadzona w ciągu 2 tygodni od terminu ukończenia szkolenia.

#### **Efekty uczenia się oraz kryteria weryfikacji ich osiągnięcia i Metody walidacji**

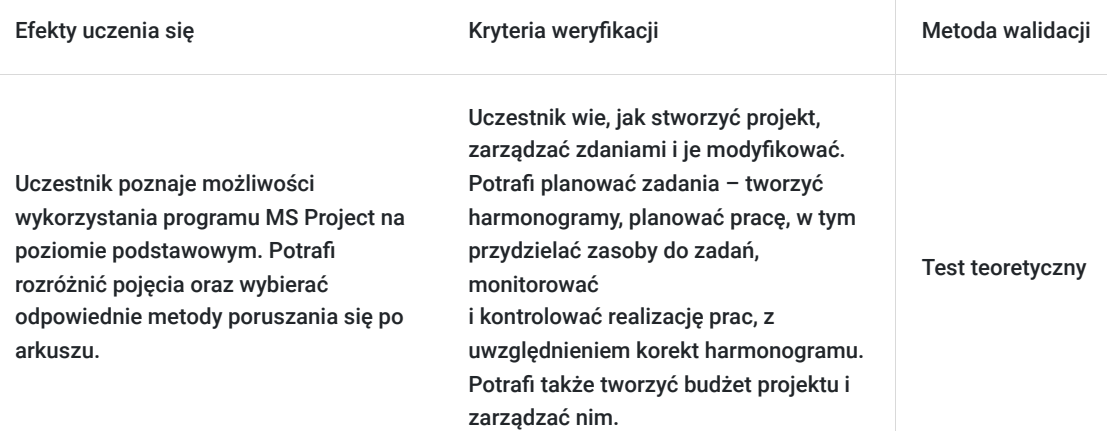

### Kwalifikacje

#### **Kompetencje**

Usługa prowadzi do nabycia kompetencji.

#### **Warunki uznania kompetencji**

Pytanie 1. Czy dokument potwierdzający uzyskanie kompetencji zawiera opis efektów uczenia się?

tak

Pytanie 2. Czy dokument potwierdza, że walidacja została przeprowadzona w oparciu o zdefiniowane w efektach uczenia się kryteria ich weryfikacji?

tak

Pytanie 3. Czy dokument potwierdza zastosowanie rozwiązań zapewniających rozdzielenie procesów kształcenia i szkolenia od walidacji?

tak

### Program

- Wprowadzenie do pracy z Microsoft Office Project Standard i Professional
- Pojęcia podstawowe i wprowadzenie
- Widoki
- Definiowanie projektu
- Kalendarz
- Zarządzanie zadaniami
- Modyfikacja zadań
- Kalendarze zadań
- Hierarchia zadań
- Modyfikacje harmonogramu z zadaniami sumarycznymi
- Definiowanie relacji i ograniczeń dla zadań
- Łączenie zadań
- Rodzaje zależności
- Wprowadzanie relacji złożonych
- Czas opóźnienia (zwłoki) i wyprzedzenia
- Wprowadzanie warunków brzegowych
- Analiza ścieżki krytycznej
- Czynniki sterujące zadaniami
- Wprowadzanie informacji o zasobach
- Pula zasobów Typy zasobów
- Przypisywanie zasobów do zadań
- Modyfikowanie informacji o przydziale
- Przeciążenie zasobów
- Przeglądanie informacji o projekcie oraz analiza kosztów
- Koszty
- Kontrola realizacji projektu
- Przygotowanie do śledzenia postępu prac
- Śledzenie postępu prac
- Drukowanie
- Raporty wizualne

### Harmonogram

Liczba przedmiotów/zajęć: 2

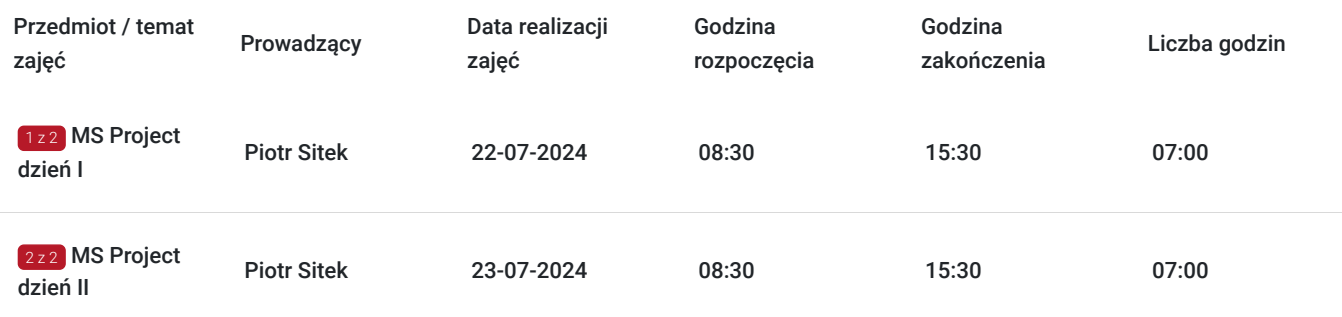

### Cennik

#### **Cennik**

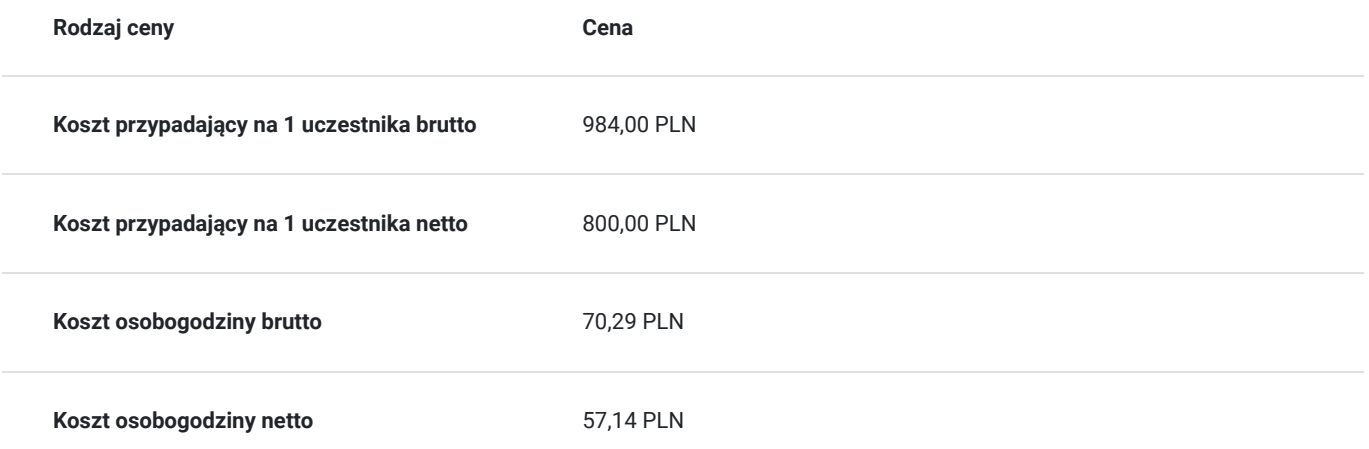

### Prowadzący

Liczba prowadzących: 1

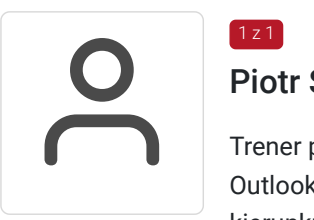

#### Piotr Sitek

 $1z1$ 

Trener prowadzący szkolenia z obsługi pakietu MS Office – Excel, Access, PowerPoint, Word, Outlook oraz baz danych od 15 lat. Ukończył Wyższą Szkołę Technologii Informatycznych na kierunku Sieci komputerowe Posiada bogate doświadczenie zarówno przy realizacji projektów z podstawowych szkoleń komputerowych, jak również specjalistycznych i programistycznych związanych z zarządzaniem bazami danych.

### Informacje dodatkowe

### **Informacje o materiałach dla uczestników usługi**

uczestnicy otrzymają materiały podczas szkolenia

#### **Informacje dodatkowe**

Podczas szkolenia gwarantujemy:

- Własne stanowisko komputerowe
- Materiały szkoleniowe
- Materiały do notowania
- Przerwy kawowe
- Gwarancję Przyswojenia Wiedzy
- 30 dniową Opiekę Mentorską
- Certyfikat ukończenia szkolenia

Uczestnicy szkolenia otrzymają materiały szkoleniowe, certyfikat ukończenia szkolenia oraz zostaną objęci 30 dniową opieką mentorską.

### Adres

ul. Piaskowa 4/141/U6 01-067 Warszawa woj. mazowieckie

Szkolenia odbywają się w klimatyzowanych salach w siedzibie firmy Imperium Szkoleniowe. Sale szkoleniowe znajdują się w bezpośrednim sąsiedztwie przystanków autobusowych oraz tramwajowych. Najbliższa stacja metra (Dworzec Gdański) jest oddalona o 2 przystanki tramwajowe od siedziby Imperium. Dojazd z Centrum środkami komunikacji miejskiej zajmuje nie więcej niż 15 minut.

#### **Udogodnienia w miejscu realizacji usługi**

- Klimatyzacja
- Wi-fi
- Laboratorium komputerowe
- Udogodnienia dla osób ze szczególnymi potrzebami

# Kontakt

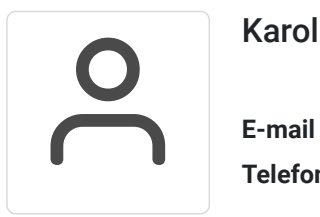

### Karolina Banaszczyk

**E-mail** banaszczyk@imperiumszkoleniowe.pl **Telefon** (+48) 535 201 097